## Class 1: Getting started

## Overview

- 1. Announcements
- 2. Review
- 3. Q&A
- 4. Extras
- 5. Basic assignment

## Announcements

- Video quiz due next Friday!
  - This is because of an unstable roster
  - Video quizzes will be due right before their associated class
- Basic Intro released!
  - Due at the end of September 21
- Discord server invite link is out
- Mid-Autumn Festival!
  - Snuck up on me...

### Review What is a terminal?

- I/O device/peripheral
- Sends text to a computer
- Receives text from computer to display

### What is a shell?

- Program that the user goes through to interact with the OS
- Graphical and command line varieties
- Command line shells interpret user-entered text and do something with it
  - Navigate through files and directories

### Review File paths

- Describe how to get to a file/directory by traversing directories
- / is the directory separator
- "Root" is the highest level/topmost directory
- Absolute paths: start with a /
- Relative paths: don't start with a /
  - Implicitly start from the current directory
- "Special" directories
  - Each directory contains these
  - . leads to the same directory
  - . . leads to the parent of the directory

### Review Basic commands

- **man**: "manual pages"
- **pwd**: "print working directory"
- **ls**: "list directory"
- **cd**: "change directory"
- **mv**: "move"
- **cp**: "copy"
- touch
- **rm**: "remove"
- **cat**: "concatenate"

## Review

#### Command structure

```
$ <command> <argument 1> <argument 2> <argument 3>
^ ^ ^ ^ ^
| | | -- programs are provided these to
interpret (remember argc and argv[]?)
| | | -- words separated by whitespace
| | | -- words separated by whitespace
| | | -- certain things are actual programs, certain things
are handled by the shell ("built-ins")
| -- this is called a "prompt" and can take many forms
```

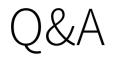

## Extras

- Command line text editors
- Terminal pageers
- Shell scripts
- How WSL files work

# Activity 1

- Count the number of items in a directory
  - **ls** will list out items in a directory
  - wc -l will count the number of lines of given *input*
  - **Ls** will change its behavior to output items on lines when it's not printing to a terminal..

## Activity 2

• Using only your terminal, create a Hello World C++ program

# Basic assignment

## Addenda

### Environment

- Terminal emulator: Alacritty
  - Former rxvt-unicode user until I learned how bad its font handling was
- Shell: **Zsh**
- Window manager: **i3-gaps**
- Compositor: **picom** 
  - Does window transparency effects
- Notification server: **dunst** 
  - Displays notifications

### Software

- Editor: **Vim**
- System monitoring: **htop**
- Notetaking: **Xournal++**